# Package 'glmGamPoi'

May 21, 2024

<span id="page-0-0"></span>Type Package

Title Fit a Gamma-Poisson Generalized Linear Model

Version 1.16.0

Description Fit linear models to overdispersed count data.

The package can estimate the overdispersion and fit repeated models for matrix input. It is designed to handle large input datasets as they typically occur in single cell RNA-seq experiments.

License GPL-3

Encoding UTF-8

SystemRequirements C++11

Suggests testthat (>= 2.1.0), zoo, DESeq2, edgeR, limma, beachmat, MASS, statmod, ggplot2, bench, BiocParallel, knitr, rmarkdown, BiocStyle, TENxPBMCData, muscData, scran, Matrix, dplyr

LinkingTo Rcpp, RcppArmadillo, beachmat

Imports Rcpp, DelayedMatrixStats, matrixStats, MatrixGenerics, DelayedArray, HDF5Array, SummarizedExperiment, SingleCellExperiment, BiocGenerics, methods, stats, utils, splines, rlang, vctrs

Roxygen list(markdown = TRUE)

RoxygenNote 7.2.3

URL <https://github.com/const-ae/glmGamPoi>

BugReports <https://github.com/const-ae/glmGamPoi/issues>

biocViews Regression, RNASeq, Software, SingleCell

VignetteBuilder knitr

git\_url https://git.bioconductor.org/packages/glmGamPoi

git\_branch RELEASE\_3\_19

git\_last\_commit 50d5e6f

git\_last\_commit\_date 2024-04-30

Repository Bioconductor 3.19

# <span id="page-1-0"></span>Date/Publication 2024-05-21

```
Author Constantin Ahlmann-Eltze [aut, cre]
      (<https://orcid.org/0000-0002-3762-068X>),
     Nathan Lubock [ctb] (<https://orcid.org/0000-0001-8064-2465>),
     Michael Love [ctb]
```
Maintainer Constantin Ahlmann-Eltze <artjom31415@googlemail.com>

# **Contents**

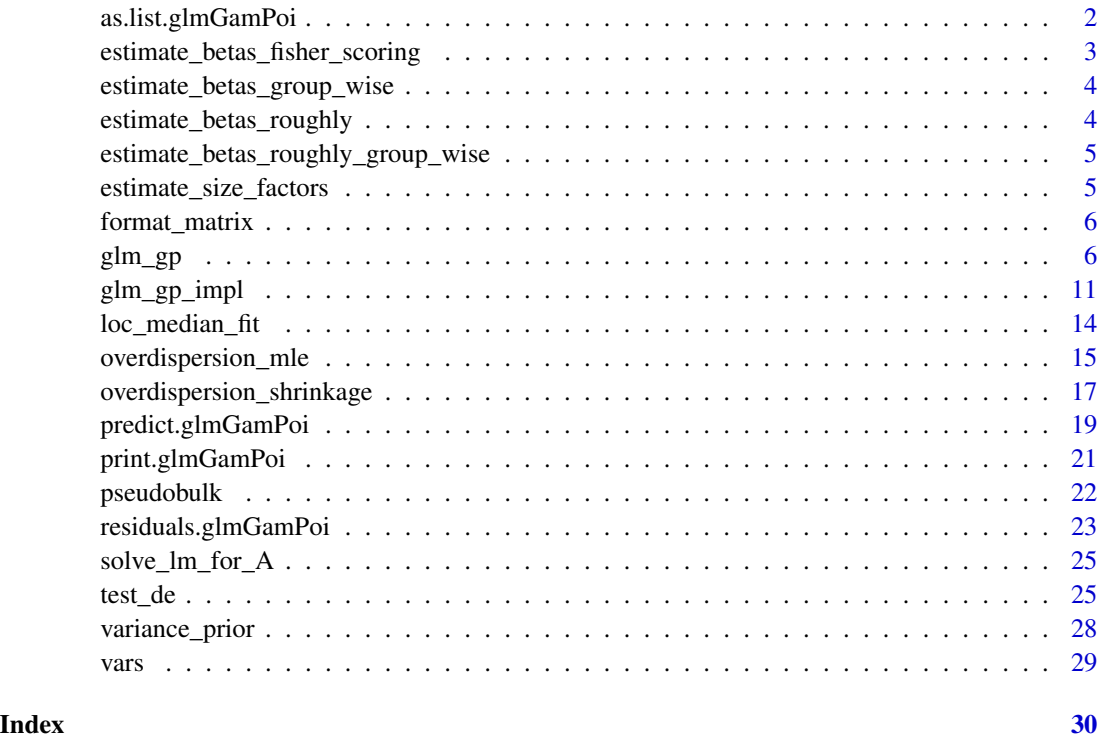

as.list.glmGamPoi *Convert glmGamPoi object to a list*

# Description

Convert glmGamPoi object to a list

```
## S3 method for class 'glmGamPoi'
as.list(x, \ldots)
```
#### <span id="page-2-0"></span>**Arguments**

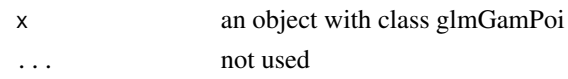

#### Value

The method returns a list with the following elements:

- Beta a matrix with dimensions nrow(data) x n\_coefficients where n\_coefficients is based on the design argument. It contains the estimated coefficients for each gene.
- overdispersions a vector with length nrow(data). The overdispersion parameter for each gene. It describes how much more the counts vary than one would expect according to the Poisson model.
- Mu a matrix with the same dimensions as dim(data). If the calculation happened on disk, than Mu is a HDF5Matrix. It contains the estimated mean value for each gene and sample.
- size\_factors a vector with length ncol(data). The size factors are the inferred correction factors for different sizes of each sample. They are also sometimes called the exposure factor.
- model\_matrix a matrix with dimensions ncol(data) x n\_coefficients. It is build based on the design argument.

estimate\_betas\_fisher\_scoring

*Estimate the Betas for Fixed Dispersions*

#### **Description**

Estimate the Betas for Fixed Dispersions

### Usage

```
estimate_betas_fisher_scoring(
  Y,
 model_matrix,
 offset_matrix,
  dispersions,
  beta_mat_init,
  ridge_penalty,
  try_recovering_convergence_problems = TRUE
\lambda
```
#### Value

a list with two elements

- Beta a matrix with one column for each coefficient
- iterations the number of iterations

<span id="page-3-0"></span>estimate\_betas\_group\_wise

*Estimate the Betas for Fixed Dispersions*

# Description

Estimate the Betas for Fixed Dispersions

#### Usage

```
estimate_betas_group_wise(
  Y,
 offset_matrix,
 dispersions,
 beta_group_init = NULL,
 beta_mat_init = NULL,
 groups,
 model_matrix
)
```
# Value

a list with three elements

- Beta a matrix with one column per group and a row for each gene
- iterations the number of iterations from the Newton-Raphson method
- deviances the deviance for each gene (sum of the deviance per group)

estimate\_betas\_roughly

*Make a quick first guess where reasonable beta would be*

#### Description

Make a quick first guess where reasonable beta would be

```
estimate_betas_roughly(
  Y,
 model_matrix,
 offset_matrix,
 pseudo_count = 1,
  ridge_penalty = NULL
)
```
# <span id="page-4-0"></span>Value

a matrix with one column for each coefficient

estimate\_betas\_roughly\_group\_wise *Make a quick first guess where reasonable beta would be for a set of groups*

# Description

Make a quick first guess where reasonable beta would be for a set of groups

# Usage

```
estimate_betas_roughly_group_wise(Y, offset_matrix, groups)
```
# Value

a matrix with the mean per group for each gene

estimate\_size\_factors *Estimate the Size Factors*

# Description

Estimate the Size Factors

#### Usage

```
estimate_size_factors(Y, method, verbose = FALSE)
```
#### Arguments

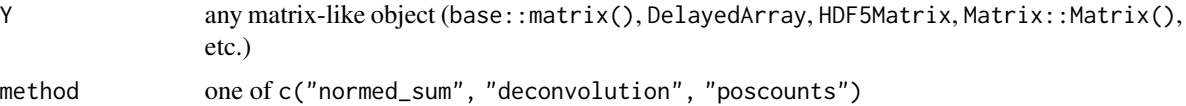

#### Value

a vector with one size factor per column of Y

<span id="page-5-0"></span>

#### Description

Helper to format a matrix nicely

# Usage

```
format_matrix(matrix, digits = NULL)
```
#### Value

a string

<span id="page-5-1"></span>glm\_gp *Fit a Gamma-Poisson Generalized Linear Model*

#### Description

This function provides a simple to use interface to fit Gamma-Poisson generalized linear models. It works equally well for small scale (a single model) and large scale data (e.g. thousands of rows and columns, potentially stored on disk). The function automatically determines the appropriate size factors for each sample and efficiently finds the best overdispersion parameter for each gene.

```
glm_gp(
  data,
  design = -1,
  col_data = NULL,
  reference_level = NULL,
 offset = 0,
  size_factors = c("normed_sum", "deconvolution", "poscounts", "ratio"),
  overdispersion = TRUE,
  overdispersion_shrinkage = TRUE,
  ridge\_penalty = 0,do_{\text{cox\_reid\_adjustment}} = TRUE,
  subsample = FALSE,
  on\_disk = NULL,use_assay = NULL,
  verbose = FALSE
)
```
#### <span id="page-6-0"></span>glm\_gp 7

# Arguments

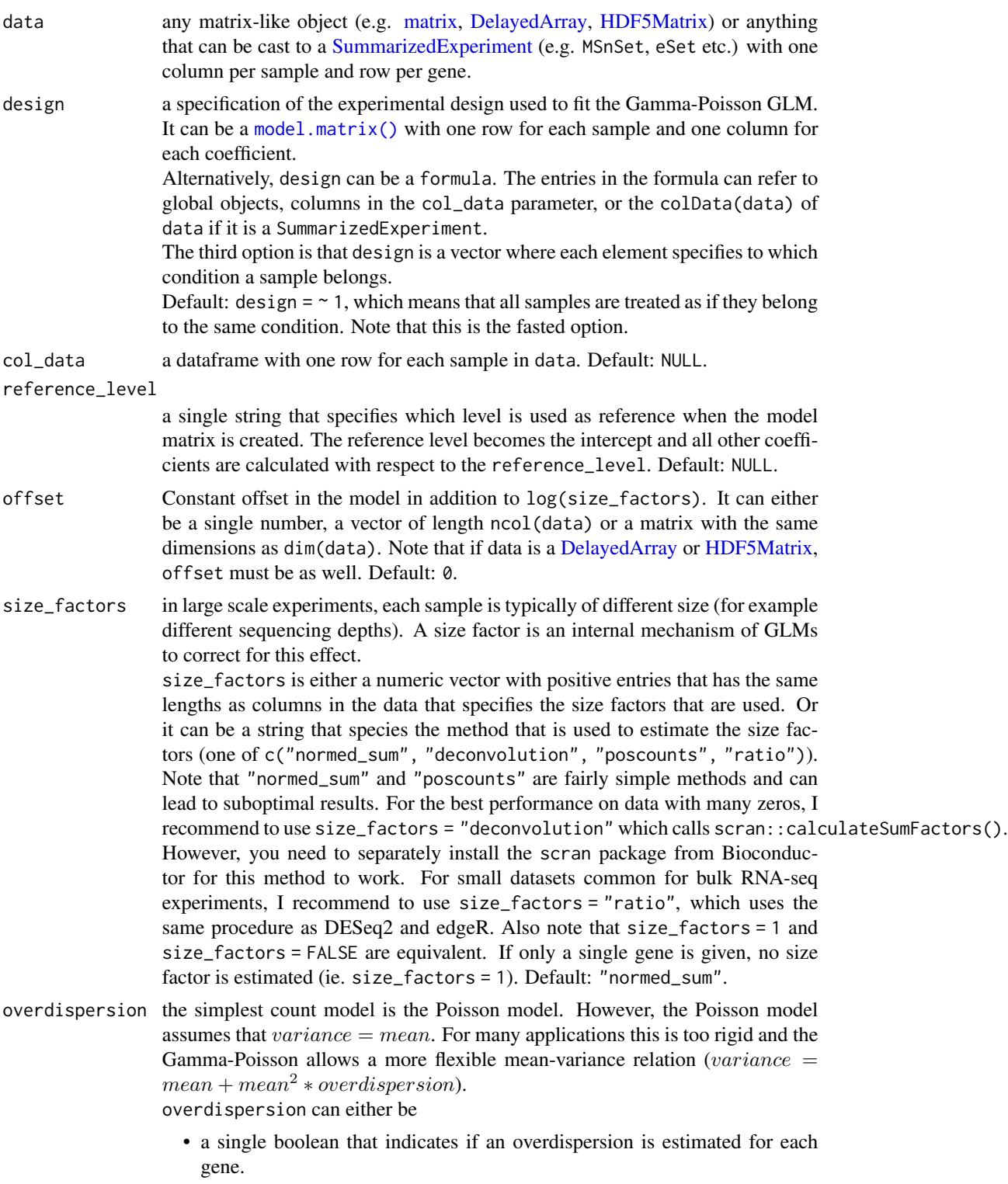

- a numeric vector of length nrow(data) fixing the overdispersion to those values.
- the string "global" to indicate that one dispersion is fit across all genes.

Note that overdispersion =  $\theta$  and overdispersion = FALSE are equivalent and both reduce the Gamma-Poisson to the classical Poisson model. Default: TRUE.

overdispersion\_shrinkage

the overdispersion can be difficult to estimate with few replicates. To improve the overdispersion estimates, we can share information across genes and shrink each individual overdispersion estimate towards a global overdispersion estimate. Empirical studies show however that the overdispersion varies based on the mean expression level (lower expression level => higher dispersion). If overdispersion\_shrinkage = TRUE, a median trend of dispersion and expression level is fit and used to estimate the variances of a quasi Gamma Poisson model (Lund et al. 2012). Default: TRUE.

ridge\_penalty to avoid overfitting, we can penalize fits with large coefficient estimates. Instead of directly minimizing the deviance per gene  $(Sumdev(y_i, X_i b))$ , we will minimize  $Sumdev(y_i, X_i b) + N * Sum(penalty_p * b_p)^2$ .

ridge\_penalty can be

- a scalar in which case all parameters except the intercept are penalized.
- a vector which has to have the same length as columns in the model matrix
- a matrix with the same number of columns as columns in the model matrix. This gives maximum flexibility for expert users and allows for full Tikhonov regularization.

Default:  $ridge\_penalty = 0$ , which is internally replaced with a small positive number for numerical stability.

#### do\_cox\_reid\_adjustment

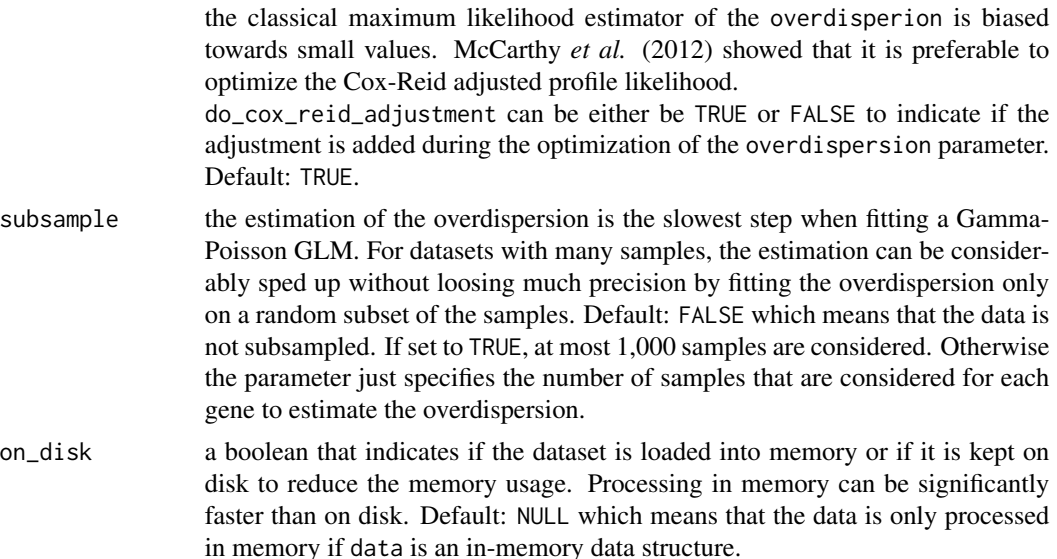

use\_assay Specify which assay to use. Default: NULL, which means that if available 'counts' are used. Otherwise an error is thrown except if there is only a single assay.

#### <span id="page-8-0"></span>glm\_gp 9

verbose a boolean that indicates if information about the individual steps are printed while fitting the GLM. Default: FALSE.

#### Details

The method follows the following steps:

1. The size factors are estimated.

If size\_factors = "normed\_sum", the column-sum for each cell is calculated and the resulting size factors are normalized so that their geometric mean is 1. If size\_factors = "poscounts", a slightly adapted version of the procedure proposed by Anders and Huber (2010) in equation (5) is used. To handle the large number of zeros the geometric means are calculated for  $Y + 0.5$  and ignored during the calculation of the median. Columns with all zeros get a default size factor of 0.001. If size\_factors = "deconvolution", the method scran::calculateSumFactors() is called. If size\_factors = "ratio", the unmodified procedure from Anders and Huber (2010) in equation (5) is used.

- 2. The dispersion estimates are initialized based on the moments of each row of Y .
- 3. The coefficients of the model are estimated.

If all samples belong to the same condition (i.e. design  $= \sim 1$ ), the betas are estimated using a quick Newton-Raphson algorithm. This is similar to the behavior of edgeR. For more complex designs, the general Fisher-scoring algorithm is used. Here, the code is based on a fork of the internal function fitBeta() from DESeq2. It does however contain some modification to make the fit more robust and faster.

- 4. The mean for each gene and sample is calculate. Note that this step can be very IO intensive if data is or contains a DelayedArray.
- 5. The overdispersion is estimated.

The classical method for estimating the overdispersion for each gene is to maximize the Gamma-Poisson log-likelihood by iterating over each count and summing the the corresponding log-likelihood. It is however, much more efficient for genes with many small counts to work on the contingency table of the counts. Originally, this approach had already been used by Anscombe (1950). In this package, I have implemented an extension of their method that can handle general offsets. See also [overdispersion\\_mle\(\)](#page-14-1).

- 6. The beta coefficients are estimated once more with the updated overdispersion estimates
- 7. The mean for each gene and sample is calculated again.

This method can handle not just in memory data, but also data stored on disk. This is essential for large scale datasets with thousands of samples, as they sometimes encountered in modern singlecell RNA-seq analysis. glmGamPoi relies on the DelayedArray and beachmat package to efficiently implement the access to the on-disk data.

#### Value

The method returns a list with the following elements:

Beta a matrix with dimensions nrow(data) x n\_coefficients where n\_coefficients is based on the design argument. It contains the estimated coefficients for each gene.

- <span id="page-9-0"></span>overdispersions a vector with length nrow(data). The overdispersion parameter for each gene. It describes how much more the counts vary than one would expect according to the Poisson model.
- overdispersion\_shrinkage\_list a list with additional information from the quasi-likelihood shrinkage. For details see [overdispersion\\_shrinkage\(\)](#page-16-1).
- deviances a vector with the deviance of the fit for each row. The deviance is a measure how well the data is fit by the model. A smaller deviance means a better fit.
- Mu a matrix with the same dimensions as dim(data). If the calculation happened on disk, than Mu is a HDF5Matrix. It contains the estimated mean value for each gene and sample.
- size\_factors a vector with length ncol(data). The size factors are the inferred correction factors for different sizes of each sample. They are also sometimes called the exposure factor.
- Offset a matrix with the same dimensions as dim(data). If the calculation happened on disk, than Offset is a HDF5Matrix. It contains the  $log(size_factors) + offset$  from the function call.
- data a SummarizedExperiment that contains the input counts and the col\_data
- model\_matrix a matrix with dimensions ncol(data) x n\_coefficients. It is build based on the design argument.

design\_formula the formula that used to fit the model, or NULL otherwise

ridge\_penalty a vector with the specification of the ridge penalty.

#### References

- McCarthy, D. J., Chen, Y., & Smyth, G. K. (2012). Differential expression analysis of multifactor RNA-Seq experiments with respect to biological variation. Nucleic Acids Research, 40(10), 4288–4297. <https://doi.org/10.1093/nar/gks042>.
- Anders Simon, & Huber Wolfgang. (2010). Differential expression analysis for sequence count data. Genome Biology. <https://doi.org/10.1016/j.jcf.2018.05.006>.
- Love, M. I., Huber, W., & Anders, S. (2014). Moderated estimation of fold change and dispersion for RNA-seq data with DESeq2. Genome Biology, 15(12), 550. [https://doi.org/](https://doi.org/10.1186/s13059-014-0550-8) [10.1186/s13059-014-0550-8](https://doi.org/10.1186/s13059-014-0550-8).
- Robinson, M. D., McCarthy, D. J., & Smyth, G. K. (2009). edgeR: A Bioconductor package for differential expression analysis of digital gene expression data. Bioinformatics, 26(1), 139–140. <https://doi.org/10.1093/bioinformatics/btp616>.
- Lun ATL, Pagès H, Smith ML (2018). "beachmat: A Bioconductor C++ API for accessing high-throughput biological data from a variety of R matrix types." PLoS Comput. Biol., 14(5), e1006135. doi: [10.1371/journal.pcbi.1006135..](https://doi.org/10.1371/journal.pcbi.1006135)
- Lund, S. P., Nettleton, D., McCarthy, D. J., & Smyth, G. K. (2012). Detecting differential expression in RNA-sequence data using quasi-likelihood with shrunken dispersion estimates. Statistical Applications in Genetics and Molecular Biology, 11(5). [https://doi.org/10.](https://doi.org/10.1515/1544-6115.1826) [1515/1544-6115.1826](https://doi.org/10.1515/1544-6115.1826).
- Lun ATL, Bach K and Marioni JC (2016). Pooling across cells to normalize single-cell RNA sequencing data with many zero counts. Genome Biol. 17:75 [https://doi.org/10.1186/](https://doi.org/10.1186/s13059-016-0947-7) [s13059-016-0947-7](https://doi.org/10.1186/s13059-016-0947-7)

# <span id="page-10-0"></span>glm\_gp\_impl 11

#### See Also

[overdispersion\\_mle\(\)](#page-14-1) and [overdispersion\\_shrinkage\(\)](#page-16-1) for the internal functions that do the work. For differential expression analysis, see [test\\_de\(\)](#page-24-1).

# Examples

```
set.seed(1)
# The simplest example
y \le - rnbinom(n = 10, mu = 3, size = 1/2.4)
c(glm_gp(y, size_factors = FALSE))
# Fitting a whole matrix
model_matrix <- cbind(1, rnorm(5))
true_Beta <- cbind(rnorm(n = 30), rnorm(n = 30, mean = 3))
sf \leftarrow \exp(rnorm(n = 5, mean = 0.7))model_matrix
Y \le matrix(rnbinom(n = 30 \star 5, mu = sf \star exp(true_Beta %\star% t(model_matrix)), size = 1/2.4),
             nrow = 30, ncol = 5)
fit <- glm_gp(Y, design = model_matrix, size_factors = sf, verbose = TRUE)
summary(fit)
# Fitting a model with covariates
data <- data.frame(fav_food = sample(c("apple", "banana", "cherry"), size = 50, replace = TRUE),
city = sample(c("heidelberg", "paris", "new york"), size = 50, replace = TRUE),
age = rnorm(n = 50, mean = 40, sd = 15)Y \le matrix(rnbinom(n = 100 \star 50, mu = 3, size = 1/3.1), nrow = 100, ncol = 50)
fit \leq glm_gp(Y, design = \sim fav_food + city + age, col_data = data)
summary(fit)
# Specify 'ridge_penalty' to penalize extreme Beta coefficients
fit_reg <- glm\_gp(Y, design = \sim fav_food + city + age, col_data = data, ridge_penalty = 1.5)
summary(fit_reg)
```
glm\_gp\_impl *Internal Function to Fit a Gamma-Poisson GLM*

#### Description

Internal Function to Fit a Gamma-Poisson GLM

```
glm_gp_impl(
 Y,
 model_matrix,
 offset = 0,
```

```
size_factors = c("normed_sum", "deconvolution", "poscounts", "ratio"),
overdispersion = TRUE,
overdispersion_shrinkage = TRUE,
ridge_penalty = 0,
do_cox_reid_adjustment = TRUE,
subsample = FALSE,
verbose = FALSE
```

```
\mathcal{L}
```
# Arguments

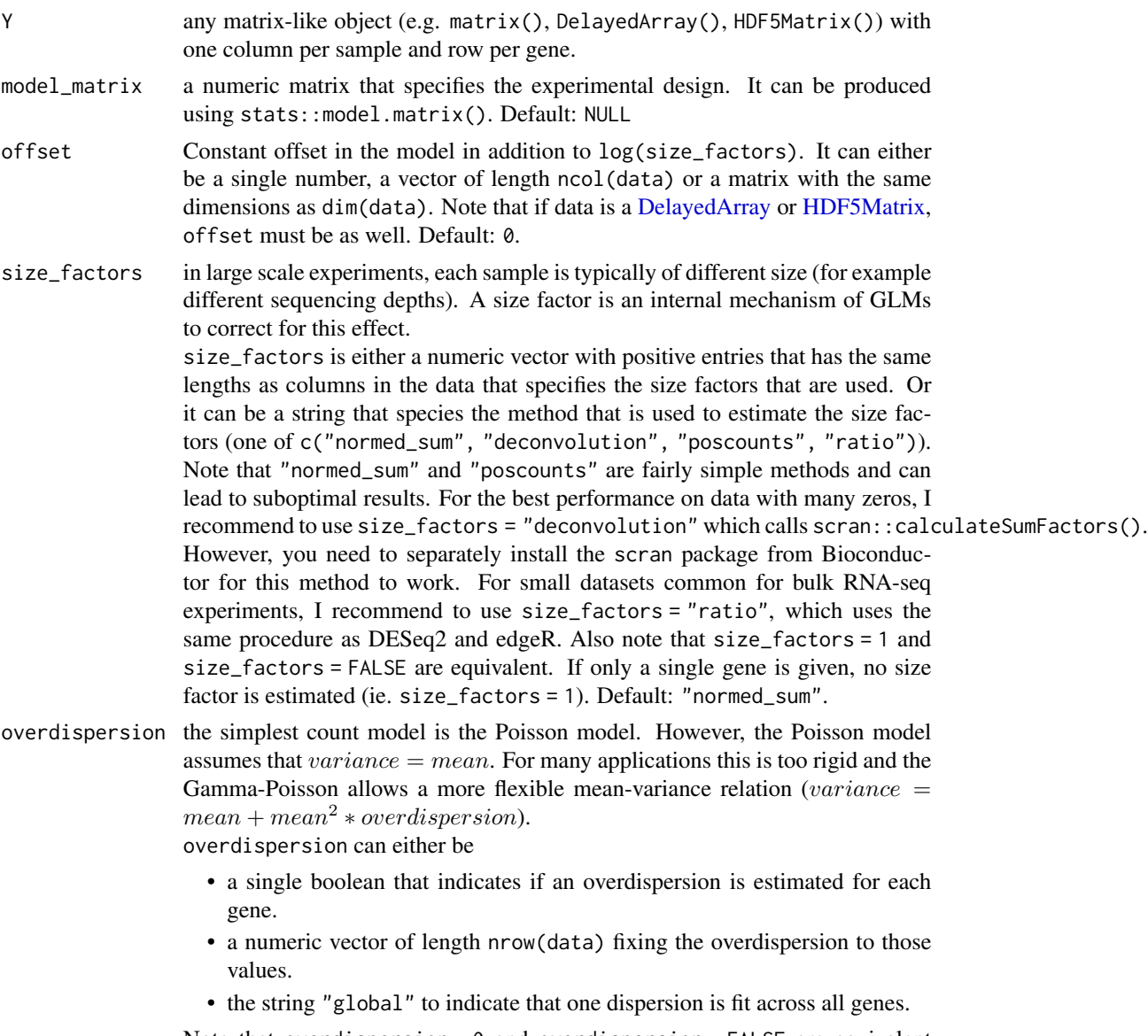

Note that overdispersion =  $0$  and overdispersion = FALSE are equivalent and both reduce the Gamma-Poisson to the classical Poisson model. Default:

<span id="page-11-0"></span>

# TRUE.

overdispersion\_shrinkage

the overdispersion can be difficult to estimate with few replicates. To improve the overdispersion estimates, we can share information across genes and shrink each individual overdispersion estimate towards a global overdispersion estimate. Empirical studies show however that the overdispersion varies based on the mean expression level (lower expression level => higher dispersion). If overdispersion\_shrinkage = TRUE, a median trend of dispersion and expression level is fit and used to estimate the variances of a quasi Gamma Poisson model (Lund et al. 2012). Default: TRUE.

ridge\_penalty to avoid overfitting, we can penalize fits with large coefficient estimates. Instead of directly minimizing the deviance per gene  $(Sumdev(y_i, X_i b))$ , we will minimize  $Sumdev(y_i, X_i b) + N * Sum(penalty_p * b_p)^2$ .

ridge\_penalty can be

- a scalar in which case all parameters except the intercept are penalized.
- a vector which has to have the same length as columns in the model matrix
- a matrix with the same number of columns as columns in the model matrix. This gives maximum flexibility for expert users and allows for full Tikhonov regularization.

Default: ridge\_penalty = 0, which is internally replaced with a small positive number for numerical stability.

do\_cox\_reid\_adjustment

the classical maximum likelihood estimator of the overdisperion is biased towards small values. McCarthy *et al.* (2012) showed that it is preferable to optimize the Cox-Reid adjusted profile likelihood.

do\_cox\_reid\_adjustment can be either be TRUE or FALSE to indicate if the adjustment is added during the optimization of the overdispersion parameter. Default: TRUE.

subsample the estimation of the overdispersion is the slowest step when fitting a Gamma-Poisson GLM. For datasets with many samples, the estimation can be considerably sped up without loosing much precision by fitting the overdispersion only on a random subset of the samples. Default: FALSE which means that the data is not subsampled. If set to TRUE, at most 1,000 samples are considered. Otherwise the parameter just specifies the number of samples that are considered for each gene to estimate the overdispersion.

verbose a boolean that indicates if information about the individual steps are printed while fitting the GLM. Default: FALSE.

#### Value

a list with four elements

- Beta the coefficient matrix
- overdispersion the vector with the estimated overdispersions
- Mu a matrix with the corresponding means for each gene and sample
- size\_factors a vector with the size factor for each sample
- ridge\_penalty a vector with the ridge penalty

### <span id="page-13-0"></span>See Also

[glm\\_gp\(\)](#page-5-1) and [overdispersion\\_mle\(\)](#page-14-1)

loc\_median\_fit *Estimate local median fit*

#### Description

This function fits y based on x through a (weighted) median using the npoints/2 neighborhood.

# Usage

```
loc_median_fit(
 x,
 y,
  fraction = 0.1,
  npoints = max(1, round(length(x) * fraction)),weighted = TRUE,
  ignore_zeros = FALSE,
  sample_fraction = 1
\lambda
```
# Arguments

# x, y the x and y coordinates of the points. fraction, npoints the fraction / number of the points that are considered for each fit. npoints is the argument that is used in the end it is at least one. Default: fraction = 0.1 and npoints = length $(x)$  \* fraction. weighted a boolean that indicates if a weighted median is calculated. ignore\_zeros should the zeros be excluded from the fit sample\_fraction use a fraction of the data to estimate the local median. Useful for extremely large datasets where the trend is well-sampled

#### Details

This function is low-level implementation detail and should usually not be called by the user.

# See Also

locfit: a package dedicated to local regression.

# <span id="page-14-0"></span>overdispersion\_mle 15

# Examples

```
x \le runif(n = 1000, max = 4)
y <- rpois(n = 1000, lambda = x * 10)
plot(x, y)
fit \le loc_median_fit(x, y, fraction = 0.1)
fit2 <- loc_median_fit(x, y, fraction = 0.1, sample_fraction = 0.75)
points(x, fit, col = "red")points(x, fit2, col = "blue")
```
<span id="page-14-1"></span>overdispersion\_mle *Estimate the Overdispersion for a Vector of Counts*

# Description

Estimate the Overdispersion for a Vector of Counts

# Usage

```
overdispersion_mle(
 y,
 mean,
 model_matrix = NULL,
 do_cox_reid_adjustment = !is.null(model_matrix),
  global_estimate = FALSE,
  subsample = FALSE,
 max\_iter = 200,
  verbose = FALSE
)
```
# Arguments

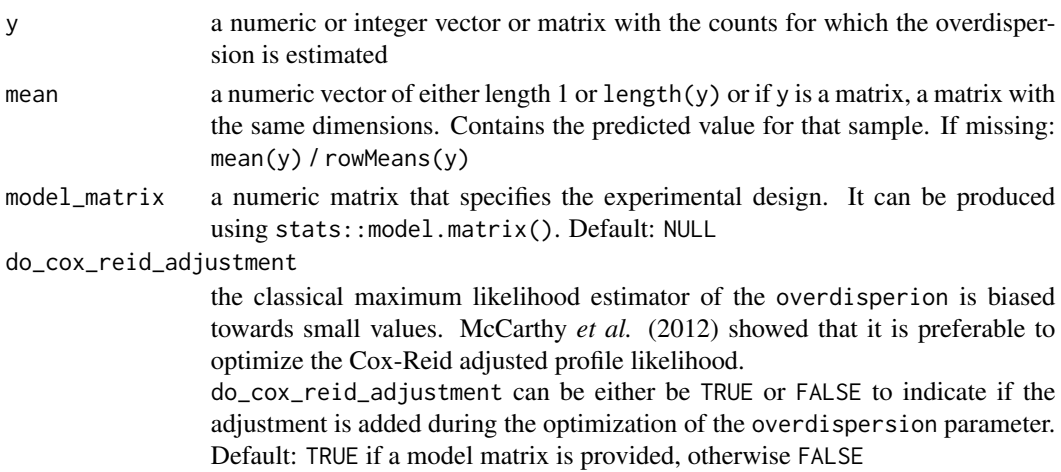

<span id="page-15-0"></span>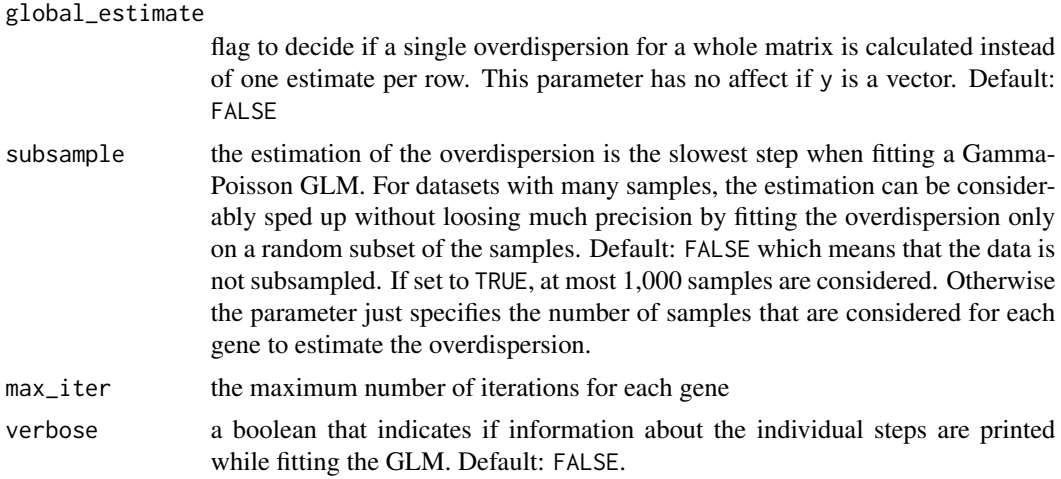

# Details

The function is optimized to be fast on many small counts. To achieve this, the frequency table of the counts is calculated and used to avoid repetitive calculations. If there are probably many unique counts the optimization is skipped. Currently the heuristic is to skip if more than half of the counts are expected to be unique. The estimation is based on the largest observed count in y.

An earlier version of this package  $\ll 1.1.1$ ) used a separate set of functions for the case of many small counts based on a paper by Bandara et al. (2019). However, this didn't bring a sufficient performance increase and meant an additional maintenance burden.

# Value

The function returns a list with the following elements:

estimate the numerical estimate of the overdispersion.

iterations the number of iterations it took to calculate the result.

message additional information about the fitting process.

#### See Also

[glm\\_gp\(\)](#page-5-1)

# Examples

```
set.seed(1)
# true overdispersion = 2.4
y \le - rnbinom(n = 10, mu = 3, size = 1/2.4)
# estimate = 1.7
overdispersion_mle(y)
# true overdispersion = 0
y \leftarrow \text{rpois}(n = 10, \text{ lambda} = 3)# estimate = 0
```

```
overdispersion_mle(y)
# with different mu, overdispersion estimate changes
overdispersion_mle(y, mean = 15)
# Cox-Reid adjustment changes the result
overdispersion_mle(y, mean = 15, do_cox_reid_adjustment = FALSE)
# Many very small counts, true overdispersion = 50
y <- rnbinom(n = 1000, mu = 0.01, size = 1/50)
summary(y)
# estimate = 31
overdispersion_mle(y, do_cox_reid_adjustment = TRUE)
# Function can also handle matrix input
Y \le matrix(rnbinom(n = 10 * 3, mu = 4, size = 1/2.2), nrow = 10, ncol = 3)
Y
as.data.frame(overdispersion_mle(Y))
```
<span id="page-16-1"></span>overdispersion\_shrinkage

*Shrink the overdispersion estimates*

### Description

Low-level function to shrink a set of overdispersion estimates following the quasi-likelihood and Empirical Bayesian framework.

# Usage

```
overdispersion_shrinkage(
  disp_est,
  gene_means,
  df,
  disp_trend = TRUE,
  ql_disp_trend = NULL,
  ...,
  verbose = FALSE
)
```
#### Arguments

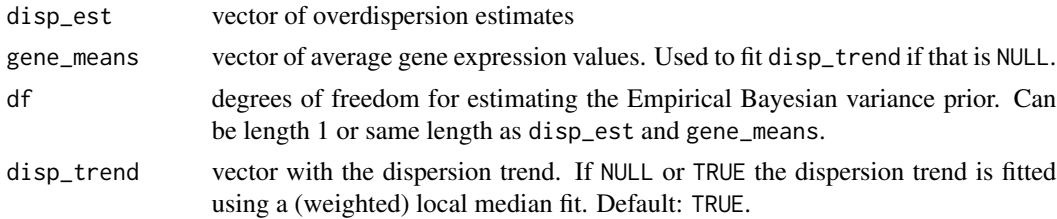

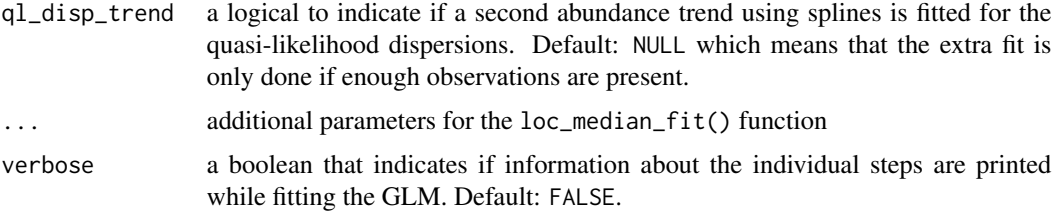

#### Details

The function goes through the following steps

- 1. Fit trend between overdispersion MLE's and the average gene expression. Per default it uses the loc\_median\_fit() function.
- 2. Convert the overdispersion MLE's to quasi-likelihood dispersion estimates by fixing the trended dispersion as the "true" dispersion value:  $disp_{ql} = (1 + mu * disp_{mle})/(1 + mu * disp_{trend})$
- 3. Shrink the quasi-likelihood dispersion estimates using Empirical Bayesian variance shrinkage (see Smyth 2004).

#### Value

the function returns a list with the following elements

dispersion\_trend the dispersion trend provided by disp\_trend or the local median fit.

- ql\_disp\_estimate the quasi-likelihood dispersion estimates based on the dispersion trend, disp\_est, and gene\_means
- $q$ l disp trend the  $q$ l disp\_estimate still might show a trend with respect to gene\_means. If ql\_disp\_trend = TRUE a spline is used to remove this secondary trend. If ql\_disp\_trend = FALSE it corresponds directly to the dispersion prior
- ql\_disp\_shrunken the shrunken quasi-likelihood dispersion estimates. They are shrunken towards ql\_disp\_trend.
- ql\_df0 the degrees of freedom of the empirical Bayesian shrinkage. They correspond to spread of the ql\_disp\_estimate's

# References

- Lund, S. P., Nettleton, D., McCarthy, D. J., & Smyth, G. K. (2012). Detecting differential expression in RNA-sequence data using quasi-likelihood with shrunken dispersion estimates. Statistical Applications in Genetics and Molecular Biology, 11(5). [https://doi.org/10.](https://doi.org/10.1515/1544-6115.1826) [1515/1544-6115.1826](https://doi.org/10.1515/1544-6115.1826).
- Smyth, G. K. (2004). Linear models and empirical bayes methods for assessing differential expression in microarray experiments. Statistical Applications in Genetics and Molecular Biology, 3(1). <https://doi.org/10.2202/1544-6115.1027>

#### See Also

limma::squeezeVar()

# <span id="page-18-0"></span>predict.glmGamPoi 19

#### Examples

```
Y \le matrix(rnbinom(n = 300 \star 4, mu = 6, size = 1/4.2), nrow = 300, ncol = 4)
disps <- sapply(seq_len(nrow(Y)), function(idx){
  overdispersion_mle(Y[idx, ])$estimate
})
shrink_list <- overdispersion_shrinkage(disps, rowMeans(Y), df = ncol(Y) - 1,
                                        disp_trend = FALSE, ql_disp_trend = FALSE)
plot(rowMeans(Y), shrink_list$ql_disp_estimate)
lines(sort(rowMeans(Y)), shrink_list$ql_disp_trend[order(rowMeans(Y))], col = "red")
points(rowMeans(Y), shrink_list$ql_disp_shrunken, col = "blue", pch = 16, cex = 0.5)
```
predict.glmGamPoi *Predict 'link' or 'response' values for Gamma-Poisson GLMs*

#### Description

Predict mu (i.e., type = "response") or log(mu) (i.e., type = "link") from a 'glmGamPoi' fit (created by  $g1m_g(p(\ldots))$  with the corresponding estimate of the standard error. If newdata is NULL, mu is returned for the original input data.

### Usage

```
## S3 method for class 'glmGamPoi'
predict(
 object,
  newdata = NULL,
  type = c("link", "response"),
  se.fit = FALSE,offset = mean(object$Offset),
 on_disk = NULL,
 verbose = FALSE,
  ...
)
```
#### Arguments

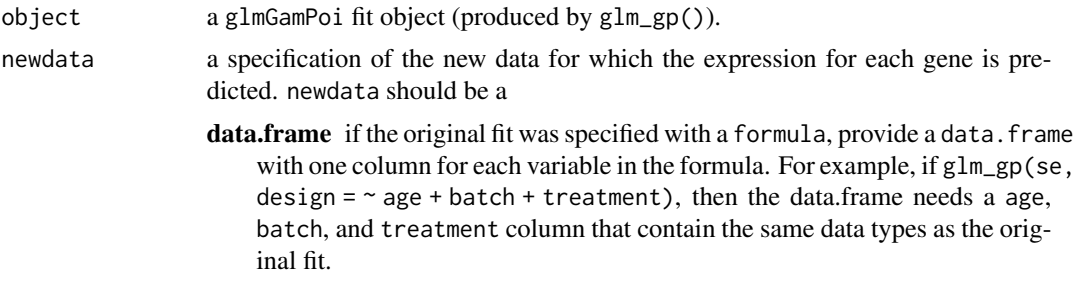

<span id="page-19-0"></span>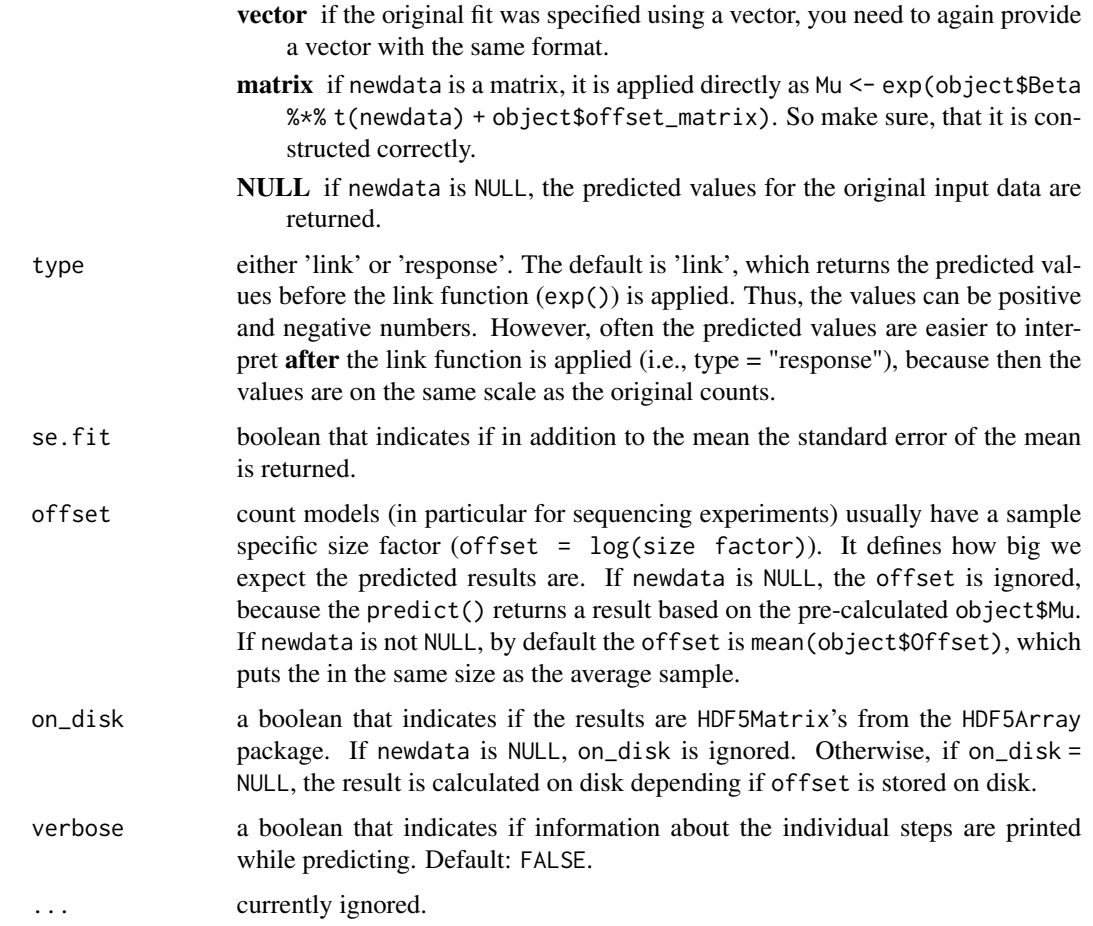

# Details

For se.fit = TRUE, the function sticks very close to the behavior of stats::predict.glm() for fits from MASS::glm.nb().

# Value

If se.fit == FALSE, a matrix with dimensions nrow(object\$data) x nrow(newdata). If se.  $fit == TRUE$ , a list with three entries

fit the predicted values as a matrix with dimensions nrow(object\$data) x nrow(newdata). This is what would be returned if se.fit == FALSE.

se.fit the associated standard errors for each fit. Also a matrix with dimensions nrow(object\$data) x nrow(newdata).

residual.scale Currently fixed to 1. In the future, this might become the values from object\$overdispersion\_shrinkage\_

#### See Also

[stats::predict.lm\(\)](#page-0-0) and [stats::predict.glm\(\)](#page-0-0)

# <span id="page-20-0"></span>print.glmGamPoi 21

#### Examples

```
set.seed(1)
# The simplest example
y \le - rnbinom(n = 10, mu = 3, size = 1/2.4)
fit <- glm_gp(y, size_factors = FALSE)
predict(fit, type = "response")
predict(fit, type = "link", se.fit = TRUE)
# Fitting a whole matrix
model_matrix <- cbind(1, rnorm(5))
true_Beta <- cbind(rnorm(n = 30), rnorm(n = 30, mean = 3))
sf \leq exp(rnorm(n = 5, mean = 0.7))
model_matrix
Y \le matrix(rnbinom(n = 30 * 5, mu = sf * exp(true_Beta %*% t(model_matrix)), size = 1/2.4),
            nrow = 30, ncol = 5)fit <- glm_gp(Y, design = model_matrix, size_factors = sf, verbose = TRUE)
head(predict(fit, type = "response"))
pred <- predict(fit, type = "link", se.fit = TRUE, verbose = TRUE)
head(pred$fit)
head(pred$se.fit)
# Fitting a model with covariates
data <- data.frame(fav_food = sample(c("apple", "banana", "cherry"), size = 50, replace = TRUE),
             city = sample(c("heidelberg", "paris", "new york"), size = 50, replace = TRUE),
                   age = rnorm(n = 50, mean = 40, sd = 15)Y \le matrix(rnbinom(n = 4 \neq 50, mu = 3, size = 1/3.1), nrow = 4, ncol = 50)
fit \leq glm_gp(Y, design = \sim fav_food + city + age, col_data = data)
predict(fit)[, 1:3]
nd \le data.frame(fav_food = "banana", city = "paris", age = 29)
predict(fit, newdata = nd)
nd \le data.frame(fav_food = "banana", city = "paris", age = 29:40)
predict(fit, new data = nd, se.fit = TRUE, type = "response")
```
print.glmGamPoi *Pretty print the result from glm\_gp()*

#### Description

Pretty print the result from glm\_gp()

#### Usage

```
## S3 method for class 'glmGamPoi'
print(x, \ldots)## S3 method for class 'glmGamPoi'
format(x, \ldots)## S3 method for class 'glmGamPoi'
summary(object, ...)
## S3 method for class 'summary.glmGamPoi'
print(x, \ldots)## S3 method for class 'summary.glmGamPoi'
format(x, \ldots)
```
# Arguments

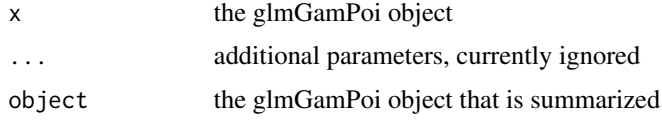

#### Value

The print() methods return the object x. The format() method returns a string. The summary() method returns an object of class summary.glmGamPoi.

<span id="page-21-1"></span>pseudobulk *Create a 'SingleCellExperiment' containing pseudo-bulk samples*

#### Description

Create a 'SingleCellExperiment' containing pseudo-bulk samples

```
pseudobulk(
  data,
  group_by,
  ...,
  aggregation_functions = list(counts = "rowSums2", .default = "rowMeans2"),
  col_data = NULL,
 make_colnames = TRUE,
  verbose = TRUE
)
```
<span id="page-21-0"></span>

### <span id="page-22-0"></span>Arguments

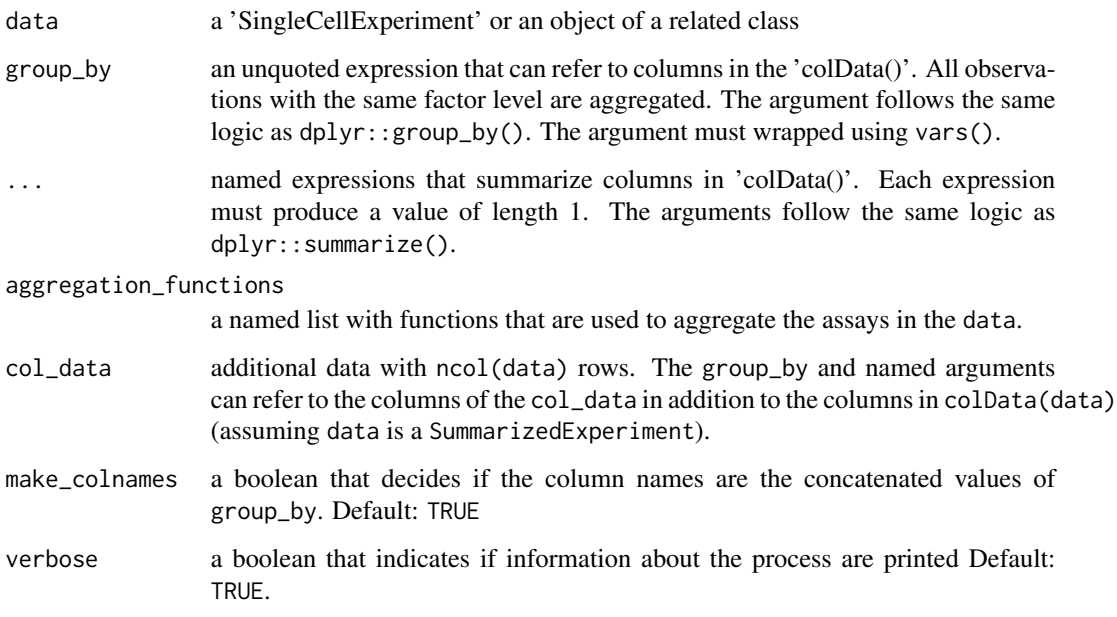

#### Value

a SingleCellExperiment object

# Examples

```
library(SingleCellExperiment)
data <- data.frame(sample = sample(c("samp1", "samp2", "samp3"), size = 50, replace = TRUE),
    celltype = sample(c("T cells", "B cells", "Macrophages"), size = 50, replace = TRUE),
      size = rnorm(n = 50, mean = 40, sd = 15)Y <- matrix(rnbinom(n = 100 * 50, mu = 3, size = 1/3.1), nrow = 100, ncol = 50)
sce <- SingleCellExperiment(Y, colData = data)
aggr_sce <- pseudobulk(sce, group_by = vars(sample, celltype), size = mean(size))
aggr_sce
colData(aggr_sce)
```
residuals.glmGamPoi *Extract Residuals of Gamma Poisson Model*

# Description

Extract Residuals of Gamma Poisson Model

#### Usage

```
## S3 method for class 'glmGamPoi'
residuals(
 object,
 type = c("deviance", "pearson", "randomized_quantile", "working", "response"),
  ...
)
```
#### Arguments

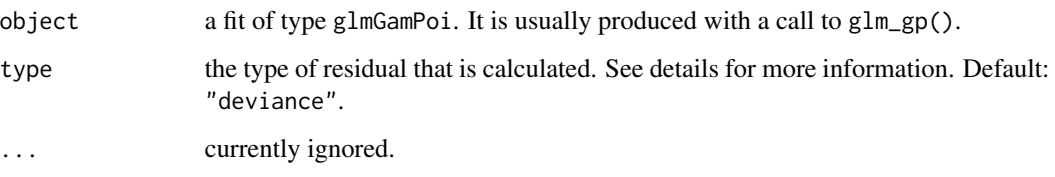

# Details

This method can calculate a range of different residuals:

deviance The deviance for the Gamma-Poisson model is

 $dev = 2*(1/theta * log((1+m *theta)/(1+ y * theta)) - ylog((m + y * theta)/(y + y * m * theta)))$ 

and the residual accordingly is

$$
res = sign(y - m)sqrt(dev).
$$

**pearson** The Pearson residual is  $res = (y - m)/sqrt(m + m^2 * theta)$ 

randomized\_quantile The randomized quantile residual was originally developed by Dunn & Smyth, 1995. Please see that publication or [statmod::qresiduals\(\)](#page-0-0) for more information.

working The working residuals are  $res = (y - m)/m$ .

**response** The response residuals are  $res = y - m$ 

#### Value

a matrix with the same size as fit\$data. If fit\$data contains a DelayedArray than the result will be a DelayedArray as well.

# See Also

[glm\\_gp\(\)](#page-5-1) and 'stats::residuals.glm()

<span id="page-23-0"></span>

<span id="page-24-0"></span>solve\_lm\_for\_A *Solve the equation Y = A B for A or B*

# Description

Solve the equation  $Y = A B$  for A or B

# Usage

solve\_lm\_for\_A(Y, B, w = NULL)

solve\_lm\_for\_B(Y, A, w = NULL)

# Arguments

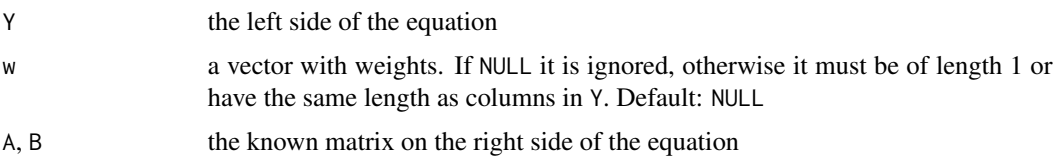

<span id="page-24-1"></span>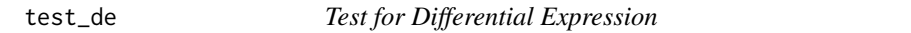

# Description

Conduct a quasi-likelihood ratio test for a Gamma-Poisson fit.

```
test_de(
 fit,
 contrast,
 reduced_design = NULL,
 full_design = fit$model_matrix,
  subset_to = NULL,
 pseudobulk_by = NULL,
 pval_adjust_method = "BH",
  sort_by = NULL,decreasing = FALSE,
 n_max = Inf,max_lfc = 10,
  verbose = FALSE
\mathcal{L}
```
# <span id="page-25-0"></span>Arguments

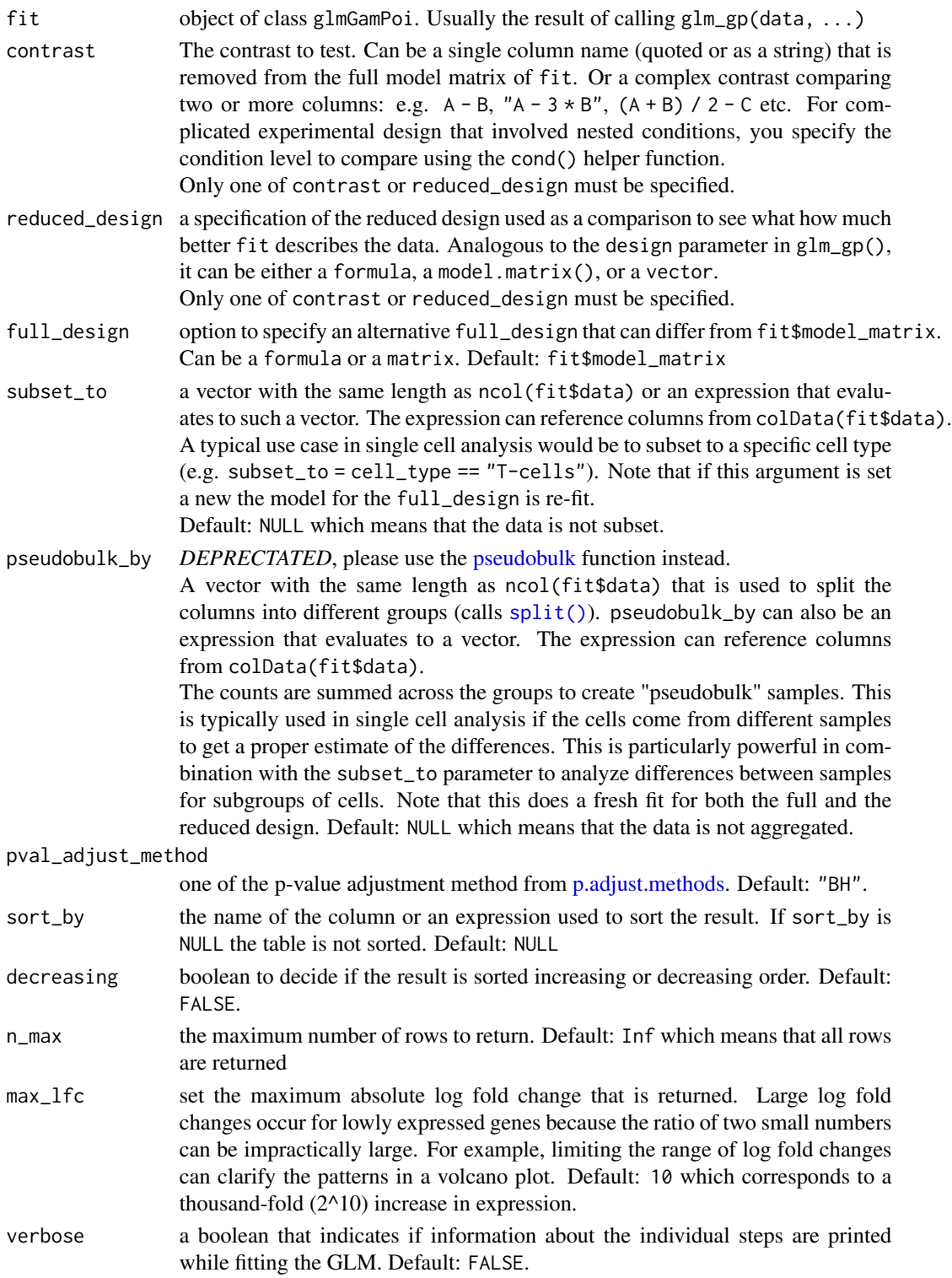

#### <span id="page-26-0"></span>test\_de 27

#### Details

The cond() helper function simplifies the specification of a contrast for complex experimental designs. Instead of working out which combination of coefficients corresponds to a research question, you can simply specify the two conditions that you want to compare.

You can only call the cond function inside the contrast argument. The arguments are the selected factor levels for each covariate. To compare two conditions, simply subtract the two cond calls. Internally, the package calls [model.matrix](#page-0-0) using the provided values and the original formula from the fit to produce a vector. Subtracting two of these vectors produces a contrast vector. Missing covariates are filled with the first factor level or zero for numerical covariates.

#### Value

a data.frame with the following columns

name the rownames of the input data

pval the p-values of the quasi-likelihood ratio test

adj\_pval the adjusted p-values returned from [p.adjust\(\)](#page-0-0)

**f\_statistic** the F-statistic:  $F = (Dev<sub>f</sub>ull - Dev<sub>f</sub>ed)/(df<sub>1</sub> * disp<sub>q</sub>l - shrunken)$ 

- df1 the degrees of freedom of the test: ncol(design) ncol(reduced\_design)
- $df2$  the degrees of freedom of the fit:  $ncol(data) ncol(design) + df_0$

lfc the log2-fold change. If the alternative model is specified by reduced\_design will be NA.

#### References

• Lund, S. P., Nettleton, D., McCarthy, D. J., & Smyth, G. K. (2012). Detecting differential expression in RNA-sequence data using quasi-likelihood with shrunken dispersion estimates. Statistical Applications in Genetics and Molecular Biology, 11(5). [https://doi.org/10.](https://doi.org/10.1515/1544-6115.1826) [1515/1544-6115.1826](https://doi.org/10.1515/1544-6115.1826).

#### See Also

[glm\\_gp\(\)](#page-5-1)

#### Examples

```
# Make Data
Y \le matrix(rnbinom(n = 30 \star 100, mu = 4, size = 0.3), nrow = 30, ncol = 100)
annot \leq data.frame(mouse = sample(LETTERS[1:6], size = 100, replace = TRUE),
      celltype = sample(c("Tcell", "Bcell", "Macrophages"), size = 100, replace = TRUE),
       cont1 = rnorm(100), cont2 = rnorm(100, mean = 30)annot$condition <- ifelse(annot$mouse %in% c("A", "B", "C"), "ctrl", "treated")
head(annot)
se <- SummarizedExperiment::SummarizedExperiment(Y, colData = annot)
# Fit model
fit \leq glm_gp(se, design = \sim condition + celltype + cont1 + cont2)
# Test with reduced design
res \le test_de(fit, reduced_design = \sim celltype + cont1 + cont2)
```

```
head(res)
# Test with contrast argument, the results are identical
res2 <- test_de(fit, contrast = conditiontreated)
head(res2)
# Test with explicit specification of the conditions
# The results are still identical
res3 <- test_de(fit, contrast = cond(condition = "treated", celltype = "Bcell") -
                                   cond(condition = "ctrl", celltype = "Bcell"))
head(res3)
# The column names of fit$Beta are valid variables in the contrast argument
colnames(fit$Beta)
# You can also have more complex contrasts:
# the following compares cont1 vs cont2:
test\_de(fit, cont1 - cont2, n_max = 4)# You can also sort the output
test\_de(fit, cont1 - cont2, n_max = 4,sort_by = "pval")test\_de(fit, cont1 - cont2, n_max = 4,sort_by = - abs(f_statistic)# If the data has multiple samples, it is a good
# idea to aggregate the cell counts by samples.
# This is called forming a "pseudobulk".
se_reduced <- pseudobulk(se, group_by = vars(mouse, condition, celltype),
                         cont1 = mean(cont1), cont2 = min(cont2)fit_reduced <- glm_gp(se_reduced, design = ~ condition + celltype)
test_de(fit_reduced, contrast = "conditiontreated", n_max = 4)
test_de(fit_reduced, contrast = cond(condition = "treated", celltype = "Macrophages") -
                                    cond(condition = "ctrl", celltype = "Macrophages"),
        n_max = 4)
```
variance\_prior *Estimate the scale and df for a Inverse Chisquare distribution that generate the true gene variances*

#### Description

This function implements Smyth's 2004 variance shrinkage. It also supports covariates that are fitted to log(s2) with natural splines. This is based on the 2012 Lund et al. quasi-likelihood paper.

```
variance_prior(s2, df, covariate = NULL, abundance_trend = NULL)
```
# <span id="page-28-0"></span>Arguments

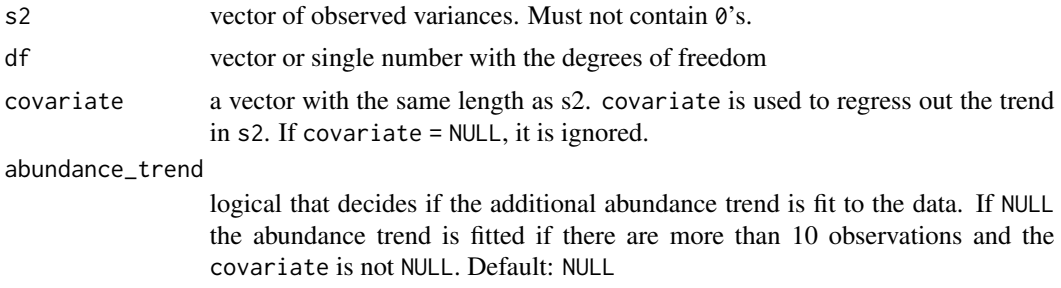

#### Value

a list with three elements:

- variance0 estimate of the scale of the inverse Chisquared distribution. If covariate is NULL a single number, otherwise a vector of length(covariate)
- df0 estimate of the degrees of freedom of the inverse Chisquared distribution
- var\_pos the shrunken variance estimates: a combination of s2 and variance0

# See Also

limma::squeezeVar()

vars *Quote grouping variables*

# Description

Quote grouping variables

#### Usage

vars(...)

# Arguments

... the quoted expression

#### See Also

ggplot2::vars, dplyr::vars

# <span id="page-29-0"></span>Index

∗ internals solve\_lm\_for\_A, [25](#page-24-0) ∗ internal estimate\_betas\_fisher\_scoring, [3](#page-2-0) estimate\_betas\_group\_wise, [4](#page-3-0) estimate\_betas\_roughly, [4](#page-3-0) estimate\_betas\_roughly\_group\_wise, [5](#page-4-0) estimate\_size\_factors, [5](#page-4-0) format\_matrix, [6](#page-5-0) glm\_gp\_impl, [11](#page-10-0) variance\_prior, [28](#page-27-0) as.list.glmGamPoi, [2](#page-1-0) DelayedArray, *[7](#page-6-0)*, *[12](#page-11-0)* estimate\_betas\_fisher\_scoring, [3](#page-2-0) estimate\_betas\_group\_wise, [4](#page-3-0) estimate\_betas\_roughly, [4](#page-3-0) estimate\_betas\_roughly\_group\_wise, [5](#page-4-0) estimate\_size\_factors, [5](#page-4-0) format.glmGamPoi *(*print.glmGamPoi*)*, [21](#page-20-0) format.summary.glmGamPoi *(*print.glmGamPoi*)*, [21](#page-20-0) format\_matrix, [6](#page-5-0) glm\_gp, [6](#page-5-0) glm\_gp(), *[14](#page-13-0)*, *[16](#page-15-0)*, *[24](#page-23-0)*, *[27](#page-26-0)* glm\_gp\_impl, [11](#page-10-0) HDF5Matrix, *[7](#page-6-0)*, *[12](#page-11-0)* loc\_median\_fit, [14](#page-13-0) matrix, *[7](#page-6-0)* model.matrix, *[27](#page-26-0)* model.matrix(), *[7](#page-6-0)*

overdispersion\_mle(), *[9](#page-8-0)*, *[11](#page-10-0)*, *[14](#page-13-0)* overdispersion\_shrinkage, [17](#page-16-0) overdispersion\_shrinkage(), *[10,](#page-9-0) [11](#page-10-0)* p.adjust(), *[27](#page-26-0)* p.adjust.methods, *[26](#page-25-0)* predict.glmGamPoi, [19](#page-18-0) print.glmGamPoi, [21](#page-20-0) print.summary.glmGamPoi *(*print.glmGamPoi*)*, [21](#page-20-0) pseudobulk, [22,](#page-21-0) *[26](#page-25-0)* residuals.glmGamPoi, [23](#page-22-0) solve\_lm\_for\_A, [25](#page-24-0) solve\_lm\_for\_B *(*solve\_lm\_for\_A*)*, [25](#page-24-0) split(), *[26](#page-25-0)* statmod::qresiduals(), *[24](#page-23-0)* stats::predict.glm(), *[20](#page-19-0)* stats::predict.lm(), *[20](#page-19-0)* SummarizedExperiment, *[7](#page-6-0)* summary.glmGamPoi *(*print.glmGamPoi*)*, [21](#page-20-0) test\_de, [25](#page-24-0) test\_de(), *[11](#page-10-0)*

variance\_prior, [28](#page-27-0) vars, [29](#page-28-0)

overdispersion\_mle, [15](#page-14-0)